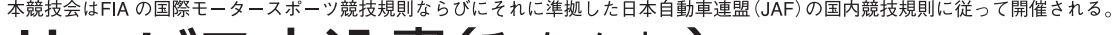

 $\blacktriangle$ 

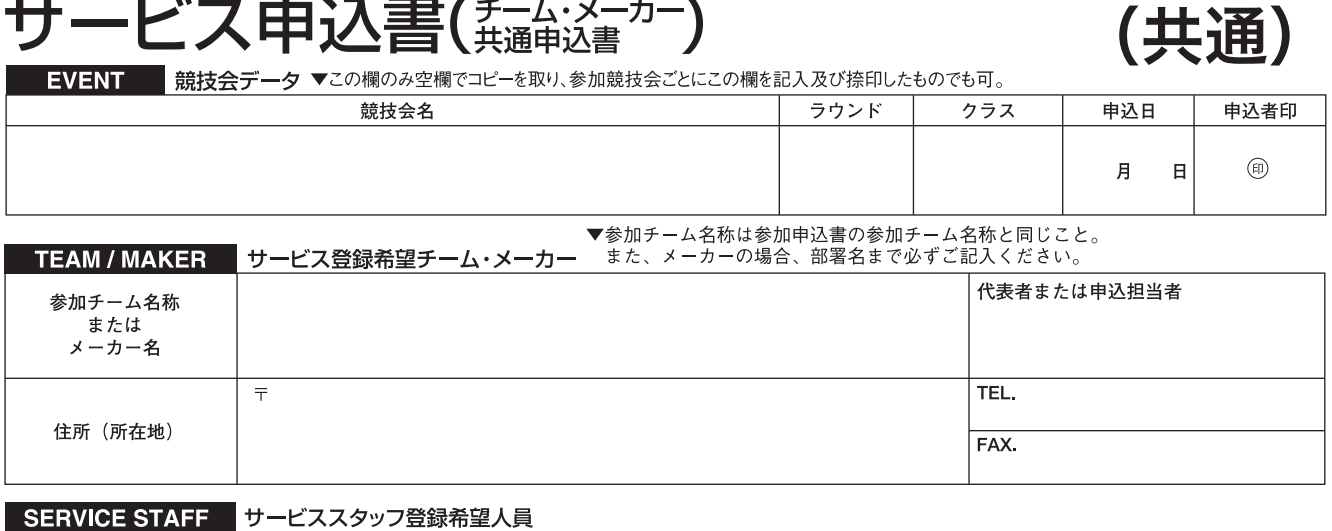

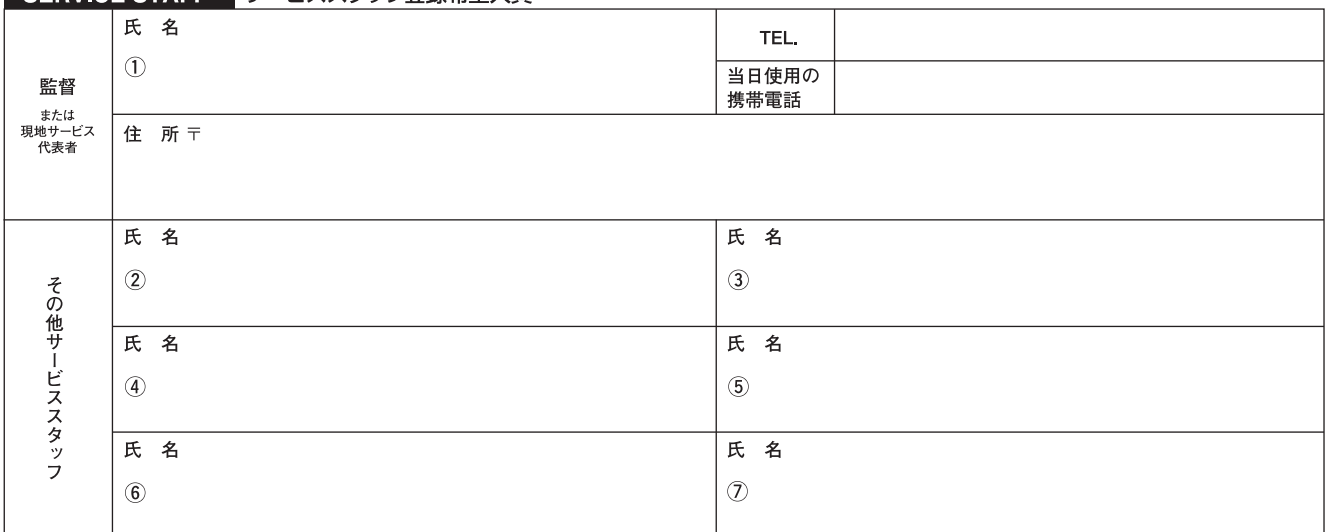

## SERVICE CAR サービス登録希望車両

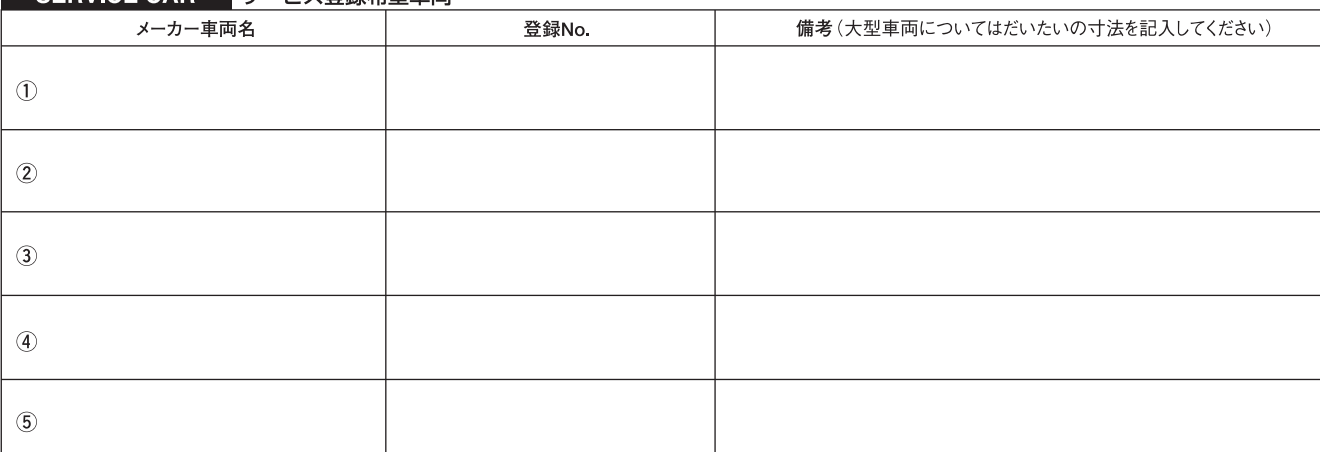

![](_page_0_Picture_27.jpeg)

![](_page_0_Picture_28.jpeg)

![](_page_0_Picture_29.jpeg)